## To establish an adobe flash player repair

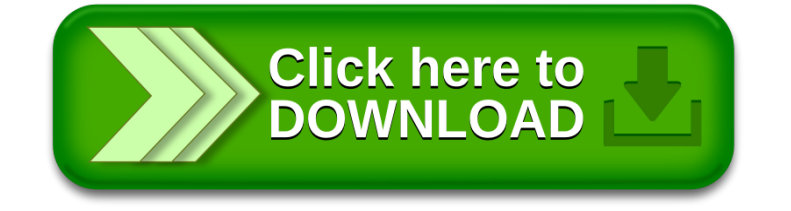